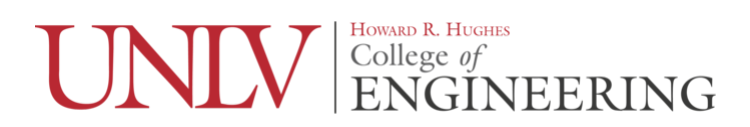

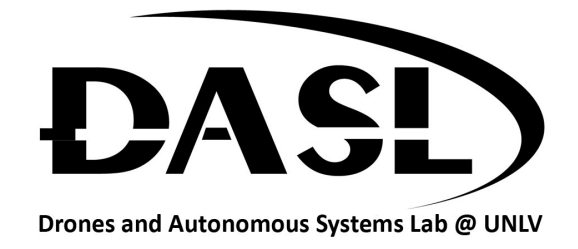

## **DASL 107 – Introduction to ROS**

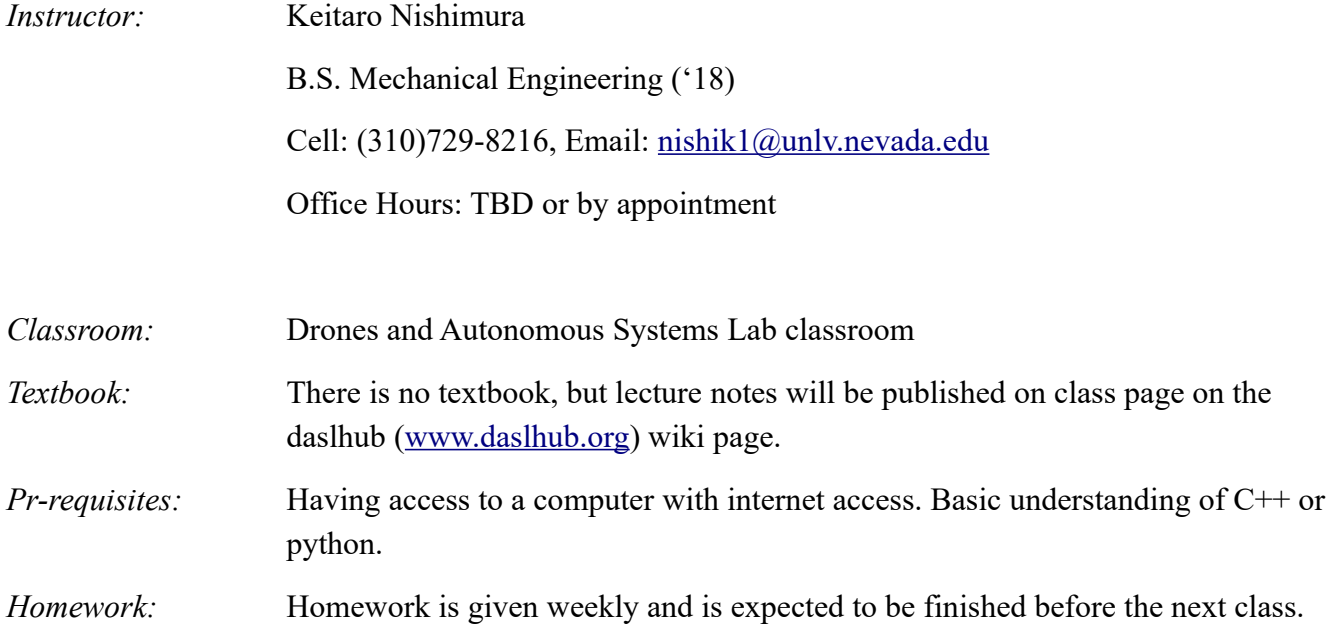

*Course Description:*

This course is designed to teach students without any prior experience with Robot Operating System (ROS) so that they can use it for future projects and research. This is a homework intensive course and expects the student to learn a lot outside of class. This course is intended to be taught over an 8 week period.

## *Learning Outcomes:*

- Be able to understand how a ROS package works and use it
- Be able to make their own ROS package
- Be prepared to learn more advanced usages of ROS for research

## *Grading:*

| Homework                     | 60%        |
|------------------------------|------------|
| Final                        | 40%        |
| Participation (extra credit) | $Max~10\%$ |
| Total                        | 100%       |

A (90%~100~), B (80%~89%), C (70%~79%), D (60%~69%), F (~59%)

## *Schedule:*

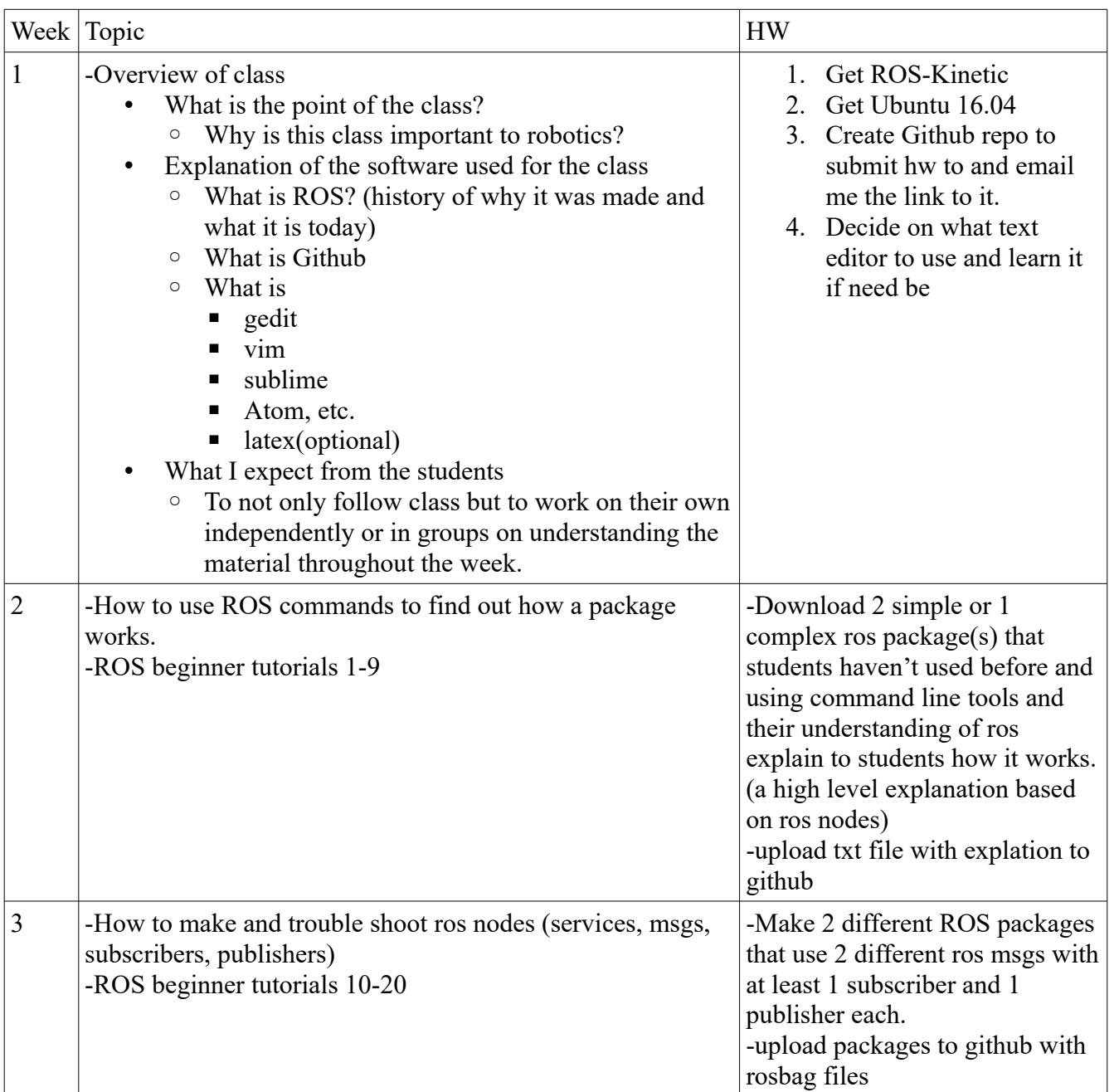

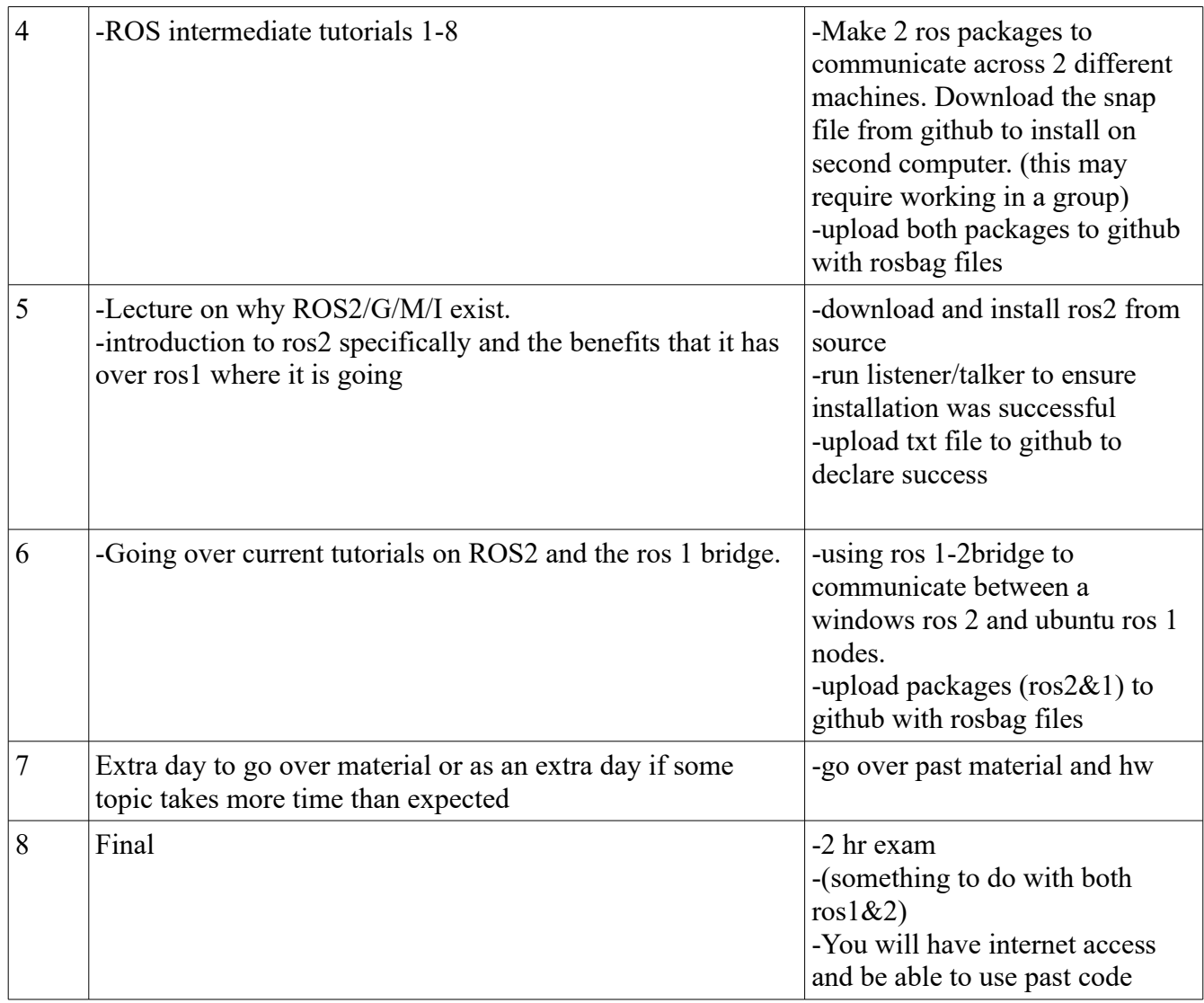